# K.J. Somaiya Institute of Management Studies & Research MCA – I SEM.(2017-20 BATCH)

## Concepts in Web Technology End Term Exam

Time: 3 hrs. Marks: 50 1/12/2017

#### Note:

- 1. Q1 is compulsory
- 2. From Q2 to Q7, attempt any 4 questions
- 3. Each main question carry 10 marks, and each sub question carries 5 marks
- 4. Students are requested to explain the answers in detail with appropriate syntax, example and output

#### O. 1.

- A. Explain the following term with appropriate example and syntax
  - a. Pre
  - b. Formmethod
  - c. Formaction
  - d. Datalist
  - e. dt
- B. Write an HTML code to accept the input from a patient for an appointment at dental clinic. The required fields are name, last name, gender, age, contact number, timings preferred. Also write a PHP program to display it on another page.

### Q. 2.

- A. Write a PHP program to demonstrate three types of arrays. (Only programs are expected with explanation )
- B. What is WWW? Explain its structural and semantic components

#### Q. 3.

- A. Which are various types of lists are available in HTML? Explain them with an appropriate syntax & example. Write all the possible attributes used with them
- B. Create a HTML program to show following output

|          | 1      | My Multi Le | evel Table |           |
|----------|--------|-------------|------------|-----------|
| Column 0 |        | C.I 1       | Column 2   |           |
| Con      | ımı u  | Column 1    | Column 2a  | Column 2b |
| Row 1    | Row la | 123         | 456        | 789       |
|          | Row 1b | 123         | 456        | 789       |
| Row 2    |        | 123         | 456        | 789       |

#### Q. 4.

- A. Write a short note on state management using PHP with appropriate examples.
- B. Explain the box model with an appropriate diagram, syntax and example

- Q. 5.
  - A. Explain conditional operator and error control operator in detail
  - B. Write an HTML code to accept the input from a user for registering a dance course portal. The required inputs are names, last name, gender, DOB, Contact no and batch time. Also write a PHP code to save the data in the database
- Q. 6.
  - A. Explain table tag. Also explain col and colgroup with appropriate examples
  - B. Create the following table

| 1 | 2 | 3 |
|---|---|---|
| 4 | 5 | 6 |
| 7 | 8 | 9 |

- I. Cells1,2,3 will be having color red
- II. Cells 7,8,4 & 5 will be having yellow
- III. Cells 6 & 9 will be having pink
- Q. 7.
  - A. Explain the steps of database connectivity in php with proper syntax and example.
  - B. Write a program to get the following output(table border color: red; background color:blue

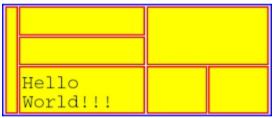